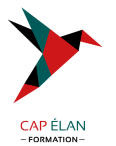

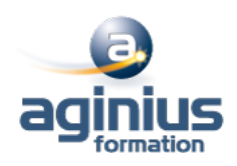

# **ILLUSTRATOR - PERFECTIONNEMENT**

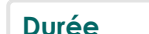

**Durée 2 jours Référence Formation 2-IL-PERF**

# **Objectifs**

Acquérir une parfaite maîtrise du dessin vectoriel, découvrir les fonctions avancées d'Illustrator

# **Participants**

Tout public

# **Pré-requis**

Utilisateurs ayant une bonne utilisation de l'environnement informatique Connaître les fonctions de base du logiciel Illustrator

# **Moyens pédagogiques**

Accueil des stagiaires dans une salle dédiée à la formation équipée d'un vidéo projecteur, tableau blanc et paperboard ainsi qu'un ordinateur par participant pour les formations informatiques.

Positionnement préalable oral ou écrit sous forme de tests d'évaluation, feuille de présence signée en demi-journée, évaluation des acquis tout au long de la formation.

En fin de stage : QCM, exercices pratiques ou mises en situation professionnelle, questionnaire de satisfaction, attestation de stage, support de cours remis à chaque participant.

Formateur expert dans son domaine d'intervention

Apports théoriques et exercices pratiques du formateur

Utilisation de cas concrets issus de l'expérience professionnelle des participants

Réflexion de groupe et travail d'échanges avec les participants

Pour les formations à distance : Classe virtuelle organisée principalement avec l'outil ZOOM.

Assistance technique et pédagogique : envoi des coordonnées du formateur par mail avant le début de la formation pour accompagner le bénéficiaire dans le déroulement de son parcours à distance.

# **PROGRAMME**

- **Rappel**

Rappel général Les outils essentiels La méthode de travail

## - **Gestion des calques**

Création, suppression, verrouillage, modèle Modification de l'ordre Déplacement d'objets entre calques Copier/coller selon les calques Gestion des sous-calques

## - **Enrichissement des objets graphiques**

Création et gestion des motifs Création de formes vectorielles (diffusion, artistique, motif) Contour à largeur variable

## **CAP ÉLAN FORMATION**

www.capelanformation.fr - Tél : 04.86.01.20.50 Mail : contact@capelanformation.fr Organisme enregistré sous le N° 76 34 0908834 [version 2023]

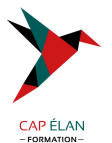

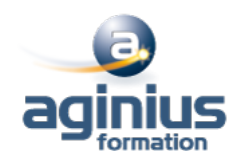

Utilisation de la palette des styles graphiques Enrichissement des objets par les aspects Les effets Photoshop, les effets Illustrator Les effets 3D Décomposition de l'aspect

#### - **Fonctions avancées du texte**

Styles de caractères / styles de paragraphes Outil retouche de texte Effets sur le texte Textes en 3D, textes avec textures Vectorisation

#### - **Symboles**

Création et mise à jour des symboles Symbole statique ou dynamique ? Pulvérisation des symboles et outils associés Charger et enregistrer des symboles

#### - **Images bitmap**

Importation et mise à jour Fichiers liés, fichiers incorporés Vectorisation dynamique : réglages prédéfinis et personnalisés Générer des groupes de couleurs à partir d'images Limiter le poids des images

#### - **Masques**

Masques d'écrêtages : mode simplifié et isolation Tracés transparents

#### - **Objets**

Mode isolation, simplification des groupes Gestion des groupes, des associations, des fusions Graphisme précis pour le web et les périphériques mobiles

## - **Enregistrement et exportation**

Les formats de fichiers : AI, EPS, PDF, SVG L'exportation simple et l'exportation pour le web L'exportation rapide en PNG, JPG, SVG

## - **Transversalité Adobe CC**

Importations et exportations Copier/coller vers Photoshop ou InDesign L'importation de tracés Photoshop dans Illustrator Utilisation d'Adobe Bridge

#### **CAP ÉLAN FORMATION**

www.capelanformation.fr - Tél : 04.86.01.20.50 Mail : contact@capelanformation.fr Organisme enregistré sous le N° 76 34 0908834 [version 2023]